## Snood Pacifique

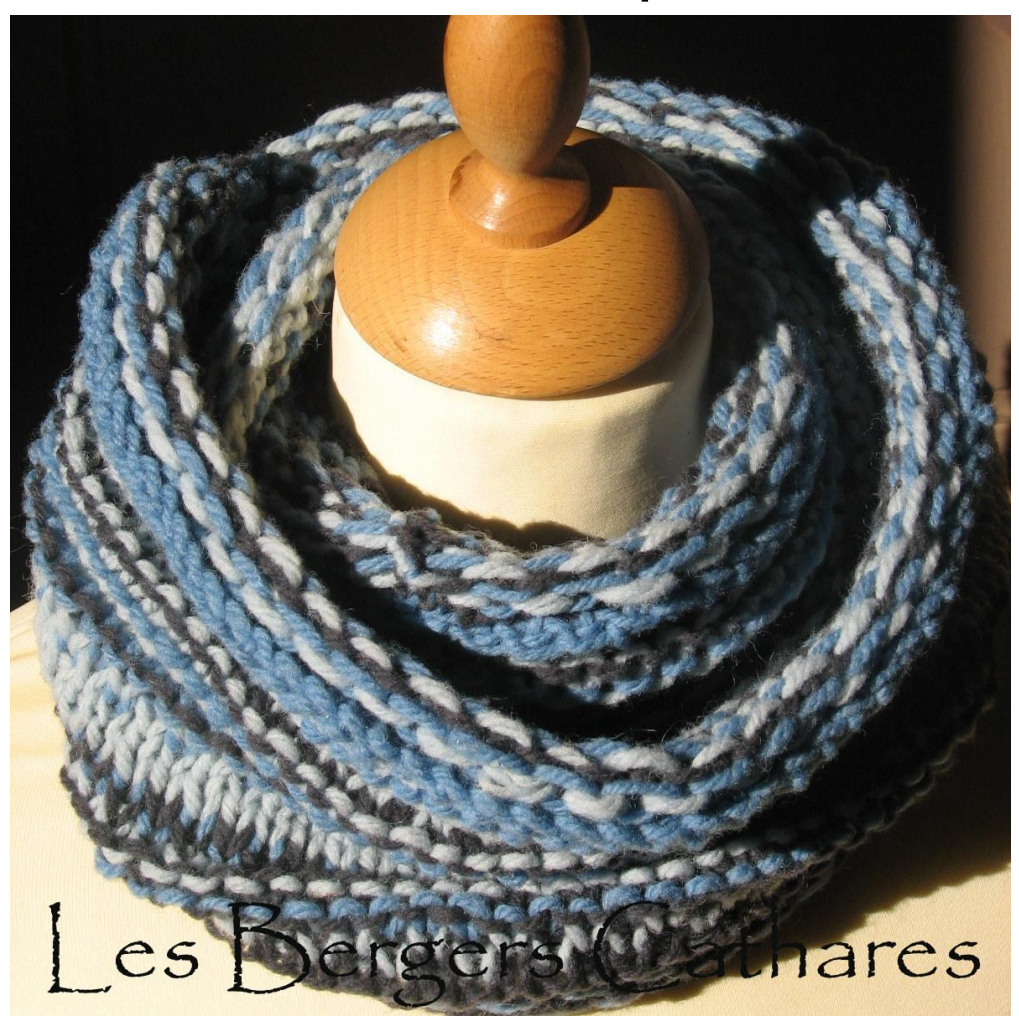

**Taille :** 20 (hauteur) x 110 cm (circonférence) **Fournitures :** 

1 pelote de chaque couleur : Ciel, Libellule et Ardoise qualité «Nature» ; aiguilles n° 8

**Point employé Rayures et jacquard:** tous les rg se tricote en jersey endroit sauf les rg précisés « jersey env sur end. »

Rg 1 jersey endroit sur end. : \*1m libellule, 1m Ardoise\*

Rg 2 : \*1m Ardoise, 1m libellule\*

**Modèle des Bergers Cathares – www.bergers-cathares.com**

Rg 3 et 4 : Ciel Rg 5 : \*1m libellule, 1m Ciel\* Rg 6 : \*1m Ciel, 1m libellule\* Rg 7 : Ardoise Rg 8 jersey env sur end : Ardoise Rg 9 : \*1m Ciel, 1m Ardoise\* Rg 10 : \*1m Ardoise, 1m Ciel\* Rg 11 : Libellule Rg 12 jersey env sur end : Ardoise Rg 13 jersey env sur end : Ciel Rg 14 jersey endroit sur end. : \*1m libellule, 1m Ardoise\* Rg 15 : \*1m Ardoise, 1m libellule\* Rg 16 et 17 : Ciel Rg 18 : \*1m libellule, 1m Ciel\* Rg 19 : \*1m Ciel, 1m libellule\* Rg 20 : Ardoise Rg 21 jersey env sur end : Libellule Rg 20 : Ciel Rg 21 : \*1m Ciel, 1m Ardoise\* Rg 22 : \*1m Ardoise, 1m Ciel\* Rg 23 : Libellule Rg 24 jersey env sur end : Ciel Rg 25 jersey env sur end : Ardoise Rg 26 : Ciel Rg 27 : \*1m libellule, 1m Ardoise\* Rg 28 : \*1m Ardoise, 1m Ciel\* Rg 29 : Libellule Rg 30 jersey env sur end : Ciel Rg 31 jersey env sur end : Libellule Rg 32 : \*1m libellule, 1m Ardoise\* Rg 33 : \*1m Ardoise, 1m libellule\* Rg 34 : Ciel Rg 35 : Ardoise Rg 36 : \*1m libellule, 1m Ciel\* Rg 37 : \*1m Ciel, 1m libellule\* Rg 38 jersey env sur end : Ardoise Rg 39 jersey env sur end : Libellule Rg 40 jersey env sur end : Ardoise

**Echantillons :** un carré de 10 cm de côté en point fantaisie, aig. N° 8 = 12 m et 21 rgs légèrement étiré

## **Réalisation** :

Monter 130 m sur les aiguilles n° 8 et la couleur Ardoise. Tricoter 1 rg end sur l'env puis commencer au Rg 1 du « point employé » et tricoter en point fantaisie

Après le rg 40, Rabattre souplement les mailles en couleur Libellule.

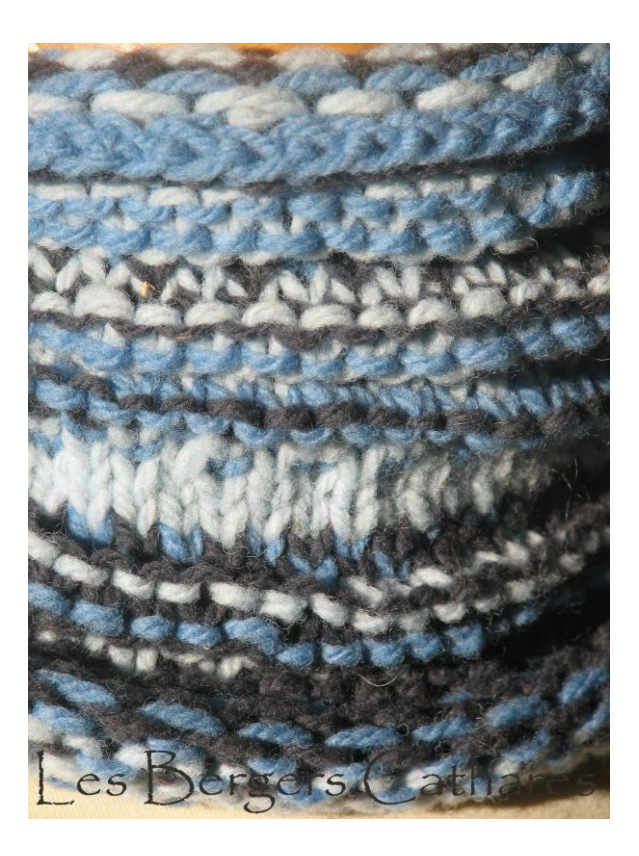

**Modèle des Bergers Cathares – www.bergers-cathares.com**